## *Корпорация «ХЭЗ-Элетекс-С»*

# *РАСЧЕТ ЭНЕРГЕТИЧЕСКИХ ХАРАКТЕРИСТИК ЭЛЕКТРОПРИВОДОВ ПО СХЕМЕ АСИНХРОННО-ТИРИСТОРНОГО КАСКАДА (АТК)*

**1. Введение.** Электроприводы АТК (АВК), выпускаемые корпорацией «ХЭЗ-Элетекс-С», успешно эксплуатируются на предприятиях горнодобывающей промышленности (шахты, ГОКи), обеспечивая экономию электроэнергии, улучшение технологического процесса и увеличение межремонтного периода эксплуатации оборудования.

В современных экономических условиях внедрению оборудования должен предшествовать расчет экономической эффективности и срока окупаемости затрат на приобретение оборудования и его внедрение. В статье приводятся соотношения, достаточные для расчета энергетических характеристик рассматриваемого типа электропривода в сопоставлении с традиционными методами управления режимами работы механизмов.

#### **2. Схема АТК (рис.1).**

Базовыми исходными данными для расчета процессов являются приведенные в таблице 1 паспортные данные асинхронного двигателя с фазным ротором.

#### **3. Параметры двигателя.**

Ниже переменные режима работы двигателя выражаются в относительных единицах (о.е.). Базовые значения следующие:

$$
U_{\delta_1} = \frac{U_{1_H}}{\sqrt{3}}, \qquad I_{\delta_1} = I_{1_H},
$$
  

$$
Z_{\delta_1} = \frac{U_{\delta_1}}{I_{\delta_1}}, \qquad \omega_{\delta} = 2\pi f_{\delta},
$$
  

$$
P_{\delta(\kappa Bm)_1} = 3U_{\delta}I_{\delta}(U_{\delta} \text{ B} \text{ K} \text{B})
$$

 $To6$ тица $2$ 

Параметры двигателя (индуктивные и активные сопротивления) также выражаются в о.е. В расчетах используются переменные и параметры ротора, приведенного к статору. Формулы для расчета параметров двигателя по каталожным данным приведены в таблице 2.

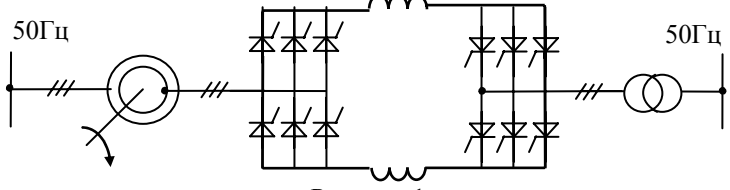

Рисунок 1

Таблица 1

| $N_2$          | Обозна-Размер-                   |                    | Пояснение                                       |
|----------------|----------------------------------|--------------------|-------------------------------------------------|
|                | чение                            | ность              |                                                 |
|                | $P_{H}$                          | кВт                | Номинальная мощность на валу                    |
| $\mathfrak{D}$ | $U_{1H}$                         | B(kB)              | Номинальное напряжение статора                  |
| 3              | $l_{1H}$                         | a                  | Номинальный ток статора                         |
| 4              | $\cos\varphi_{\rm H}$            |                    | Номинальный соѕф статора                        |
| 5              | $\eta_{\scriptscriptstyle\rm H}$ |                    | Номинальный к.п.д. двигателя, в                 |
|                |                                  |                    | диапазоне 1,2> $(P/Pu)$ >0,2,                   |
|                |                                  |                    | к.п.д. близок (принимаем равным) п <sub>н</sub> |
| 6              | $U_{2H}$                         | $(\text{kB})$<br>B | Табличное значение напряжения ротора            |
|                | $I_{2H}$                         | a                  | Номинальный ток ротора                          |
| 8              | $m_{max}$                        |                    | Отношение максимального момента                 |
|                |                                  |                    | двигателя к номинальному                        |
| 9              | $n_{\rm H}(S_{\rm H})$           | об/мин             | Номинальная скорость (скольжение)               |
|                |                                  |                    | двигателя                                       |

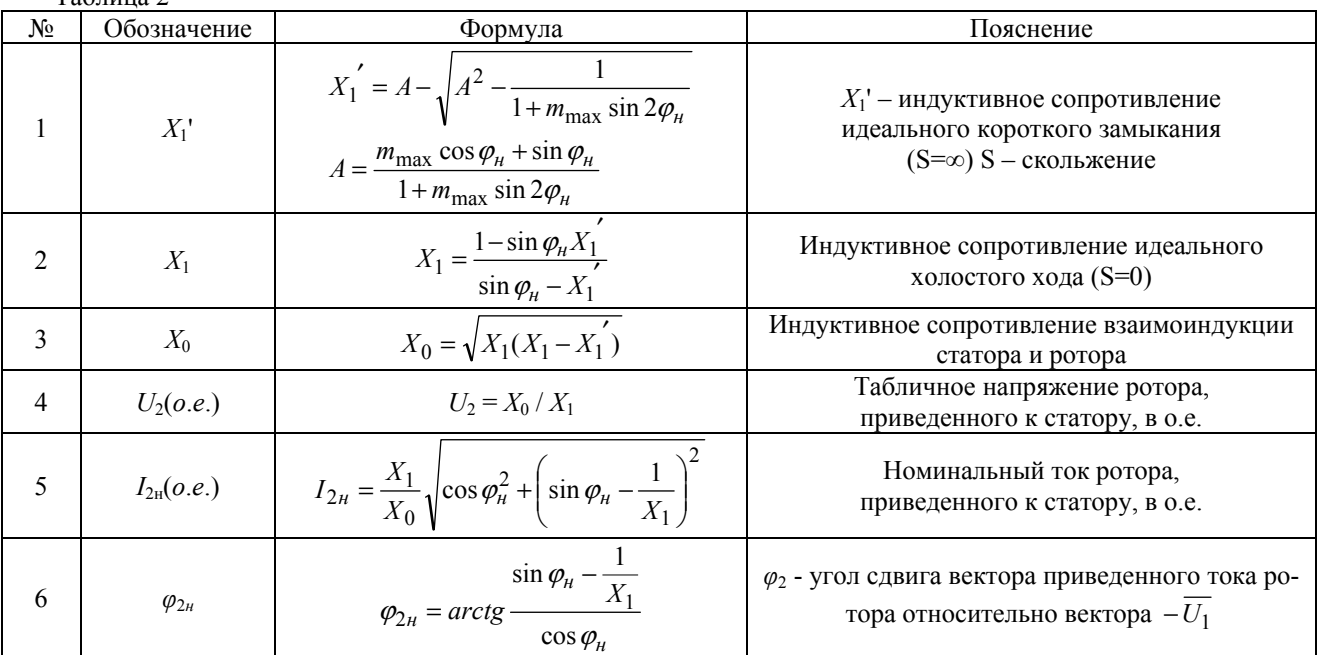

Расчетные соотношения получены для идеализированного двигателя, параметры которого не зависят от режима работы, и потери в котором равны нулю. К.п.д. двигателя будет учитываться в итоговых энергетических соотношениях.

### 4. Расчет активной и реактивной мощности асинхронного двигателя.

Традиционным способом регулирования скорости двигателя с фазным ротором является включение активного сопротивления в роторную цепь двигателя. Формулы для расчета активной и реактивной мощностей двигателя приведены в таблице 3. Исходным параметром является момент на валу двигателя М (кГм).

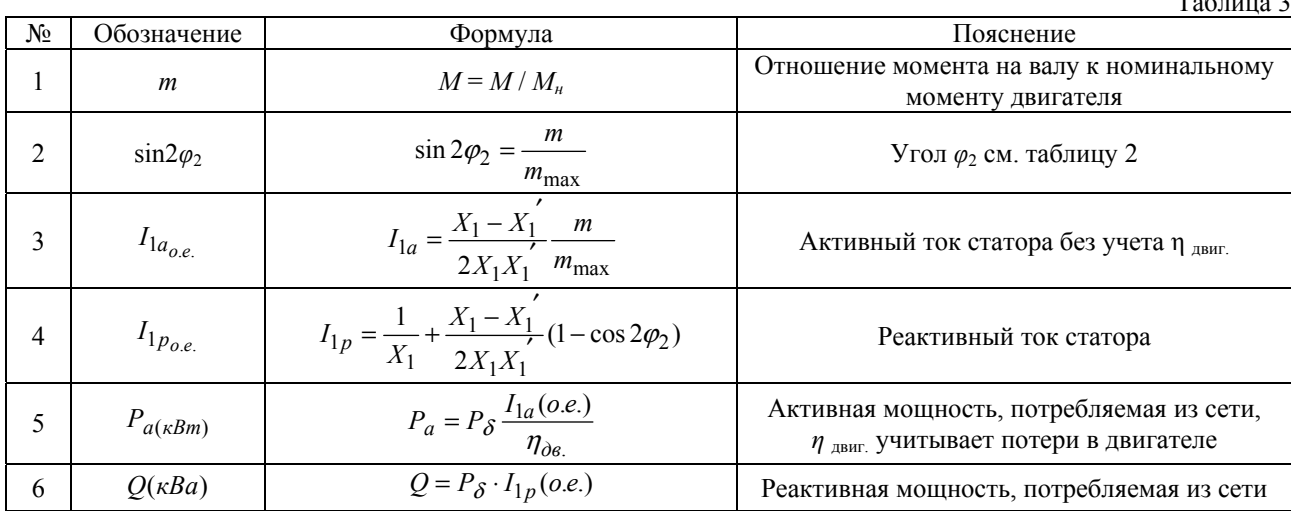

5. Формулы для расчета энергетических характеристик электропривода АТК.

Для расчета процессов в роторной цепи принимается, что статор и ротор двигателя симметричны.

$$
X_{2o.e.} = X_{1o.e.}, X'_{2o.e.} = X'_{1o.e.}.
$$

Расчетная схема замещения цепи ротора, приведенного к статору, показана на рис.2. К.п.д. двигателя  $\eta$  двиг. в выражении  $\overline{U}$  эмпирически учитывает влияние потерь в двигателе на электромагнитные процессы в роторе.

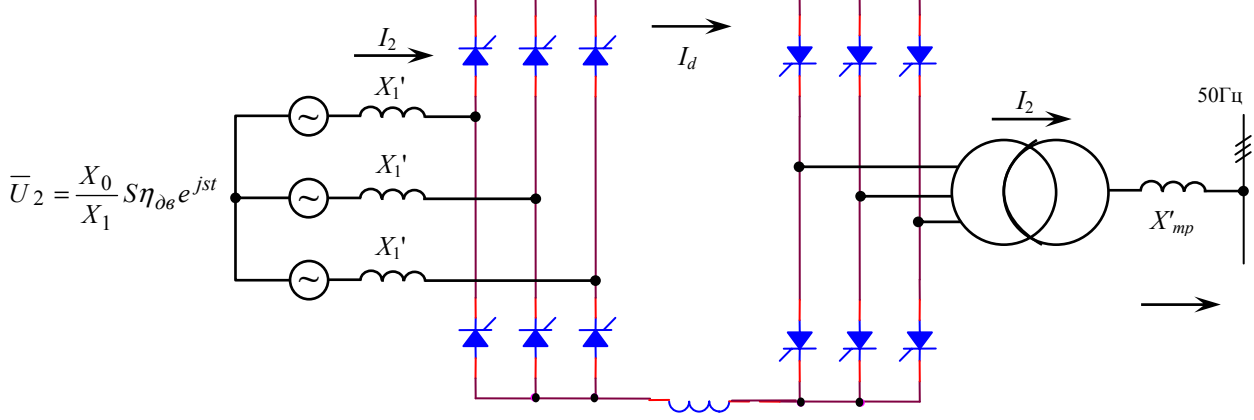

## Рисунок 2

На схеме различаем роторный и сетевой преобразователи. Напряжение высоковольтной обмотки сетевого согласующего трансформатора равно  $U_{1mp} = 1o.e.$ , низковольтной с учетом приведения ротора двигателя к статору равно

$$
U_{2mp} = (X_0 / X_1) \cdot K_T o.e.
$$

где К<sub>т</sub> соотношение между напряжениями вторичной обмотки трансформатора и табличным значением напряжения ротора.

Расчет процессов выполняется для заданного момента на валу двигателя  $m_{0.6}$  (таблица 3).

В таблице 4 приведены расчетные соотношения для токов каскада (все величины в относительных единицах). Итоговые данные, характеризующие энергетику АТК, приведены в таблице 5.

Сопоставление результатов цифрового моделирования электропривода АТК с результатами предлагаемого аналитическог метода показало высшую точность аналитического метода.

Расчеты и результаты промышленного внедрения электроприводов АТК дают следующие результаты:

- энергопотребление при исользовании АТК в электроприводе шахтных подъемных машин снижается в среднем на 30%, а для вентиляторов главного проветривания шахт от 25% до 55%,

- электроприводы АТК поставки Корпорации «ХЭЗ-Элетекс-С» наряду с экономией электроэнергии обеспечивают полную автоматизацию технологического процесса, компьютерную визуализацию работы всего комплекса оборудования, диагностику неисправностей и архивирование данных.

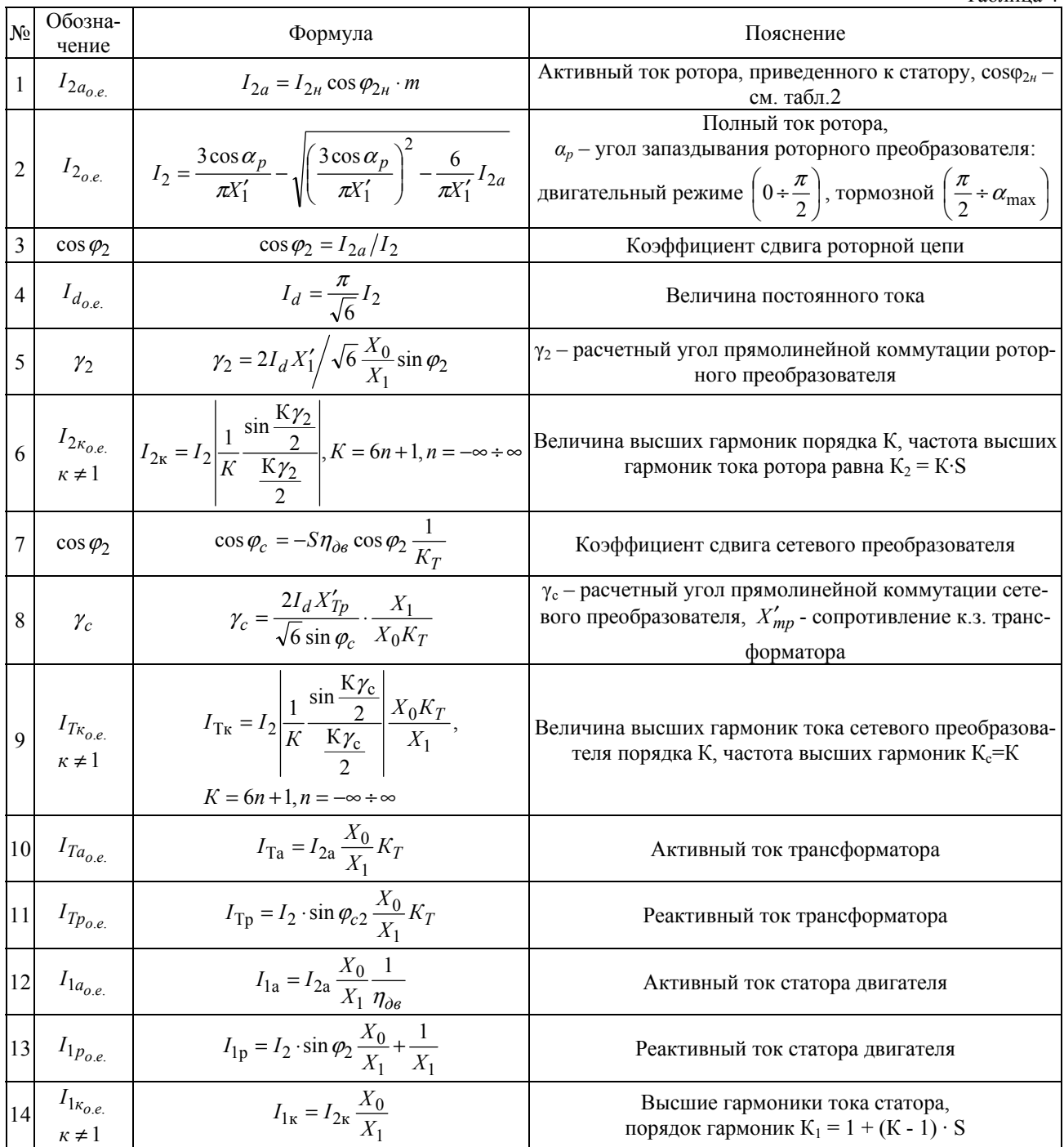

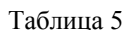

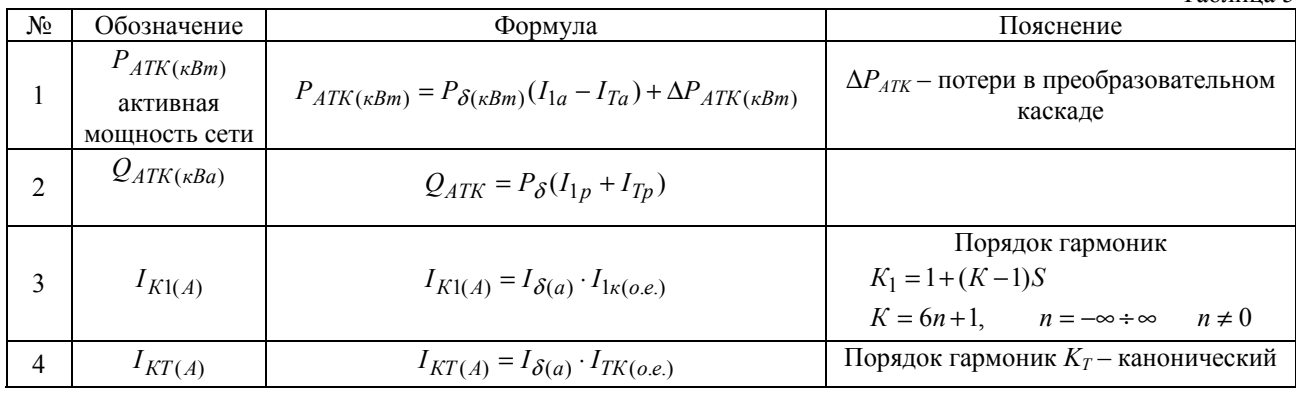